Документ подписан прос<u>той электронной подписью</u><br>Информация о владовосхдарственное аккредитованное не<mark>коммерческое частное образовательное</mark> **учреждение высшего образования** <sub>Должность: ректо**%Академия маркетинга и социально-ин</mark>формационных технологий – ИМСИТ»**</sub> **(г. Краснодар)** 4237c7ccb9b9e111bbaf1f4fcda9201d015c4dbaa12**\$#AH7\QX\BQAkaдемия ИМСИТ)** Информация о владельце: ФИО: Агабекян Раиса Левоновна Дата подписания: 13.12.2023 09:30:48 Уникальный программный ключ:

УТВЕРЖДАЮ

Проректор по учебной работе, доцент

\_\_\_\_\_\_\_\_\_\_\_\_\_\_Н.И. Севрюгина

20 ноября 2023 г.

## **Б1.О.05.07**

# **МОДУЛЬ ОБЩЕПРОФЕССИОНАЛЬНОЙ ПОДГОТОВКИ**

# **Начертательная геометрия**

# рабочая программа дисциплины (модуля)

Закреплена за кафедрой **Кафедра математики и вычислительной техники**

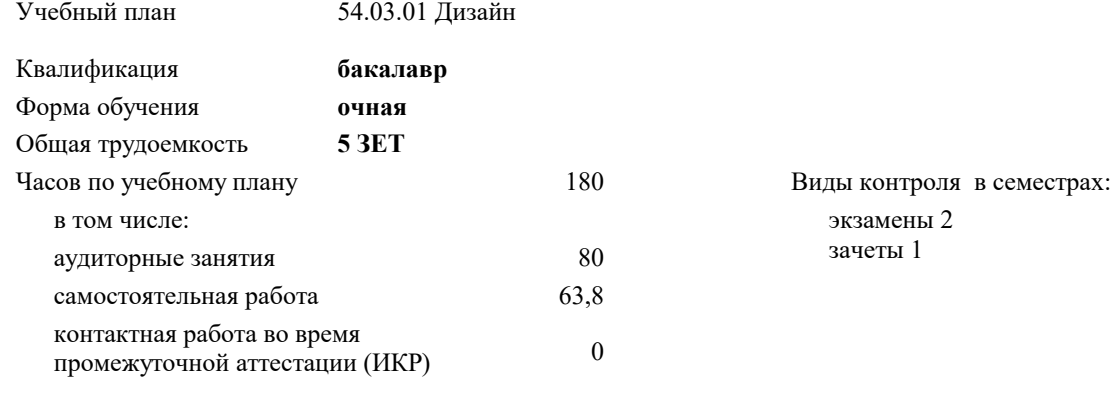

часов на контроль 34,7

**Распределение часов дисциплины по семестрам**

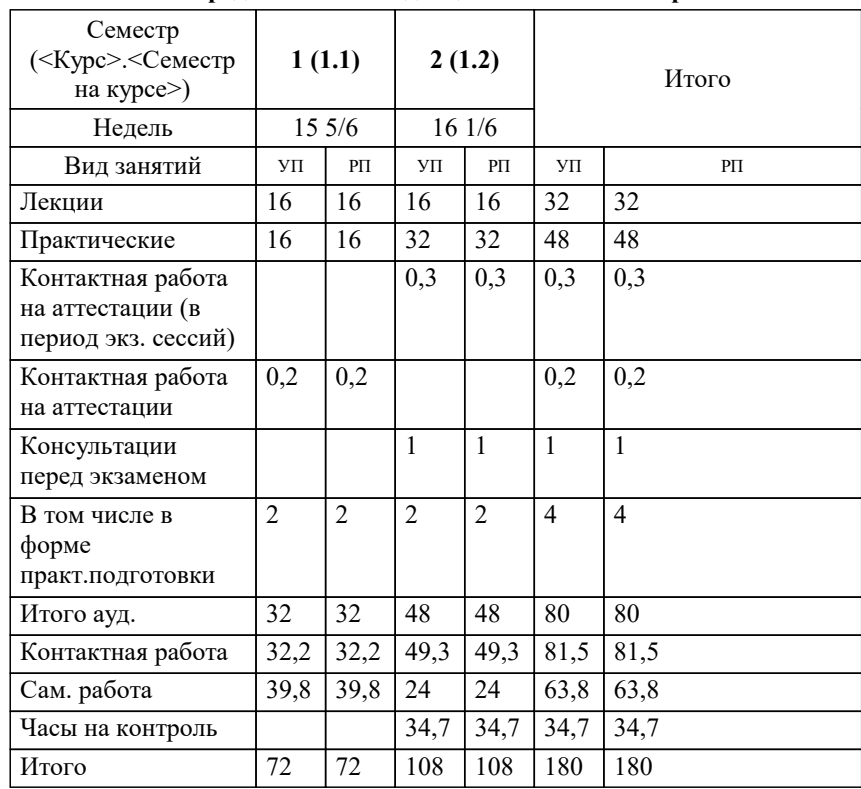

УП: 54.03.01 Дз среды 3++23.plx стр. 2

#### Программу составил(и):

*д.т.н, Профессор, Камалян Рубен Завенович;Преподаватель, Грицык Екатерина Анатольевна*

#### Рецензент(ы):

*д.т.н., Профессор кафедры Информационных систем и программирования КубГТУ, Видовский Л.А.;Директор АО "ЮГ-СИСТЕМА ПЛЮС" , Глебов О.В.*

**Начертательная геометрия** Рабочая программа дисциплины

разработана в соответствии с ФГОС ВО: Федеральный государственный образовательный стандарт высшего образования - бакалавриат по направлению подготовки 54.03.01 Дизайн (приказ Минобрнауки России от 13.08.2020 г. № 1015)

54.03.01 Дизайн составлена на основании учебного плана: утвержденного учёным советом вуза от 17.04.2023 протокол № 9.

**Кафедра математики и вычислительной техники** Рабочая программа одобрена на заседании кафедры

Протокол от 14.03.2022 г. № 8

Зав. кафедрой Аникина Ольга Владимировна

Согласовано с представителями работодателей на заседании НМС, протокол №9 от 17 апреля 2023 г.

Председатель НМС проф. Павелко Н.Н.

#### **1. ЦЕЛИ ОСВОЕНИЯ ДИСЦИПЛИНЫ (МОДУЛЯ)**

1.1 Целью преподавания дисциплины "Начертательная геометрия" является обучение основным математическим методам, необходимым для анализа и моделирования устройств, процессов и явлений при поиске оптимальных решений для осуществления научно-технического прогресса и выбора наилучших способов реализации этих решений, методам обработки и анализа результатов численных и натурных экспериментов.

Задачи: - Формирование представлений о математике как особом способе познания мира, общности ее понятий и представлений;

- Развитие у студентов навыков по математическому моделированию различных процессов, умение их формализации;

- Исследование моделей с учетом их иерархической структуры и оценкой пробелов применимости полученных результатов;

- Выработка умений самостоятельно расширять математические знания и проводить математический анализ прикладных задач.

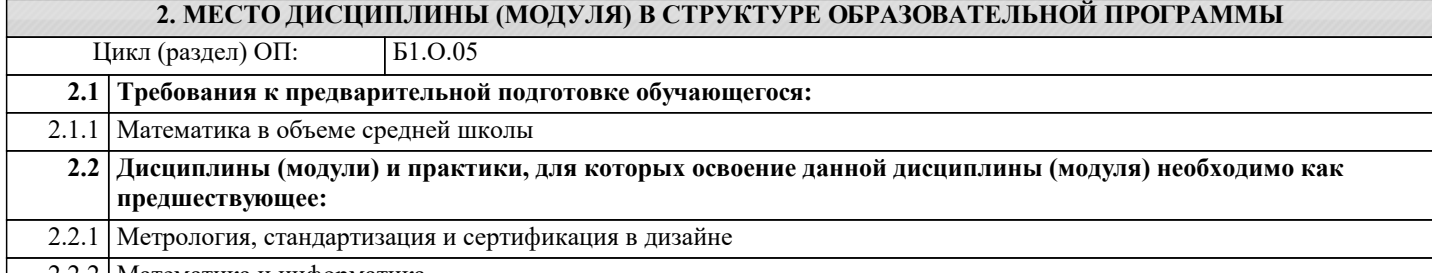

2.2.2 Математика и информатика

#### **3. ФОРМИРУЕМЫЕ КОМПЕТЕНЦИИ, ИНДИКАТОРЫ ИХ ДОСТИЖЕНИЯ и планируемые результаты обучения**

**ОПК-3: Способен выполнять поисковые эскизы изобразительными средствами и способами проектной графики; разрабатывать проектную идею, основанную на концептуальном, творческом подходе к решению дизайнерской задачи; синтезировать набор возможных решений и научно обосновывать свои предложения при проектировании дизайн-объектов, удовлетворяющих утилитарные и эстетические потребности человека (техника и оборудование, транспортные средства, интерьеры, полиграфия, товары народного потребления)**

**ОПК-3.1: Знает историю развития рисованных символов, умение создавать современные типографические знаки для разработки продуктов креативного дизайна, основы искусства: содержание основных понятий, принципы классификации видов и жанров искусства, язык основных видов искусства, периодизацию мирового искусства, хронологические рамки каждой эпохи, характерные особенности основных художественных стилей и направлений, основы изображения предметов окружающей среды, значение графики в создании объектов, дизайн правила составления технического задания дизайн-проекта, специфику терминологии дизайн-проектирования Знать**

Уровень 1 Методы теоретического и экспериментального исследования объектов профессиональной деятельности Уровень 2 стандартные профессиональные задачи с применением естественнонаучных и обще-инженерных знании;

Уровень 3 основы высшей математики, физики, экологии, инженерной графики, информатики и программирования;

**ОПК-3.2: Умеет понимать образный язык разных видов искусств, анализировать художественные произведения, ясно, логически стройно выражать свои мысли по различным проблемам искусства в устной и письменной форме; анализировать и формировать требования к дизайнпроекту, составлять техническое задание к дизайн-проекту; синтезировать данные, идеи, решения для создания итогового дизайн-продукта; критически оценивать свои достоинства и недостатки, наметить пути и выбрать средства совершенствования проектной деятельности с точки зрения практической эргономики**

**Уметь**

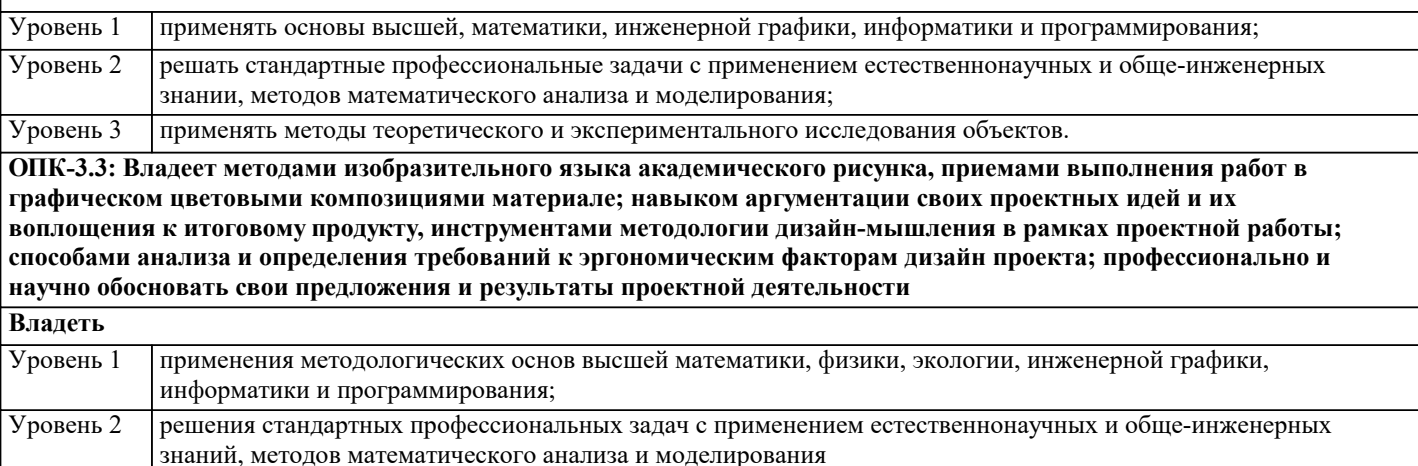

Уровень 3 теоретического и экспериментального исследования объектов профессиональной деятельности.

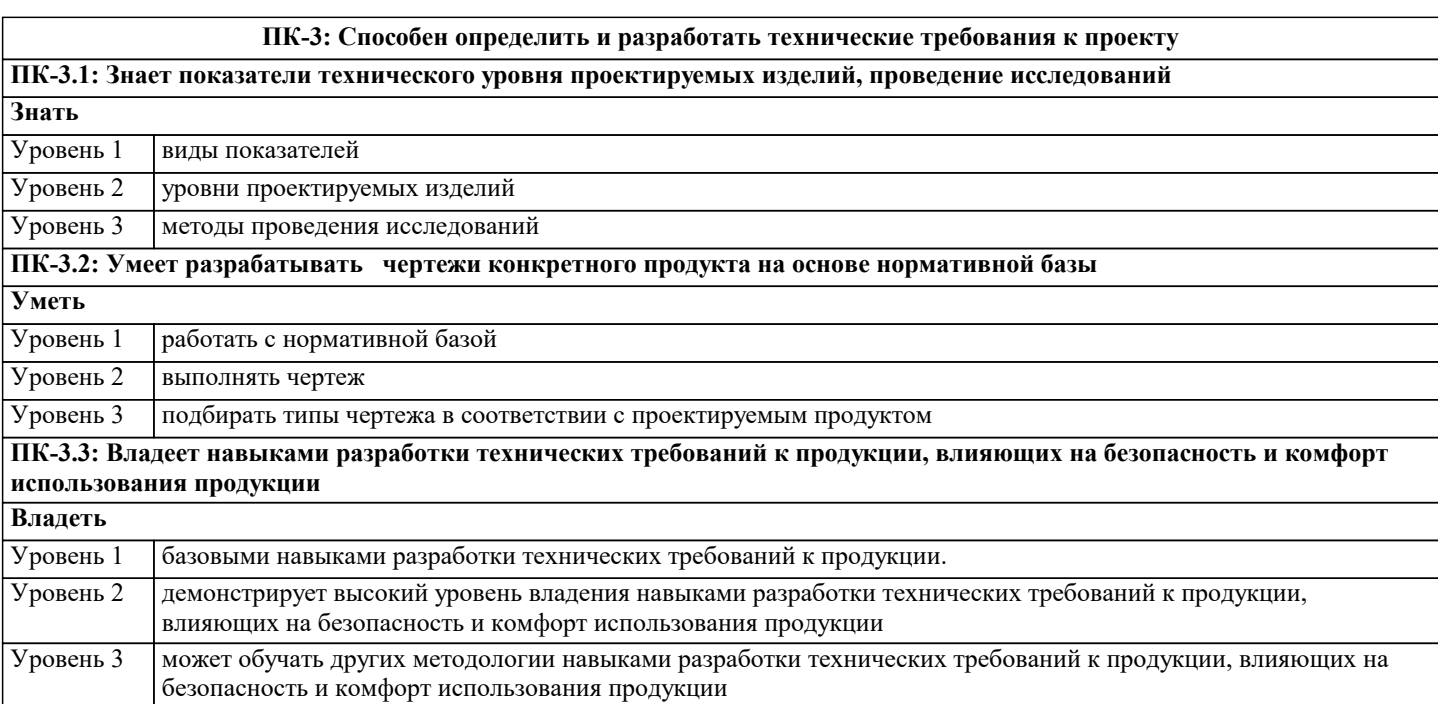

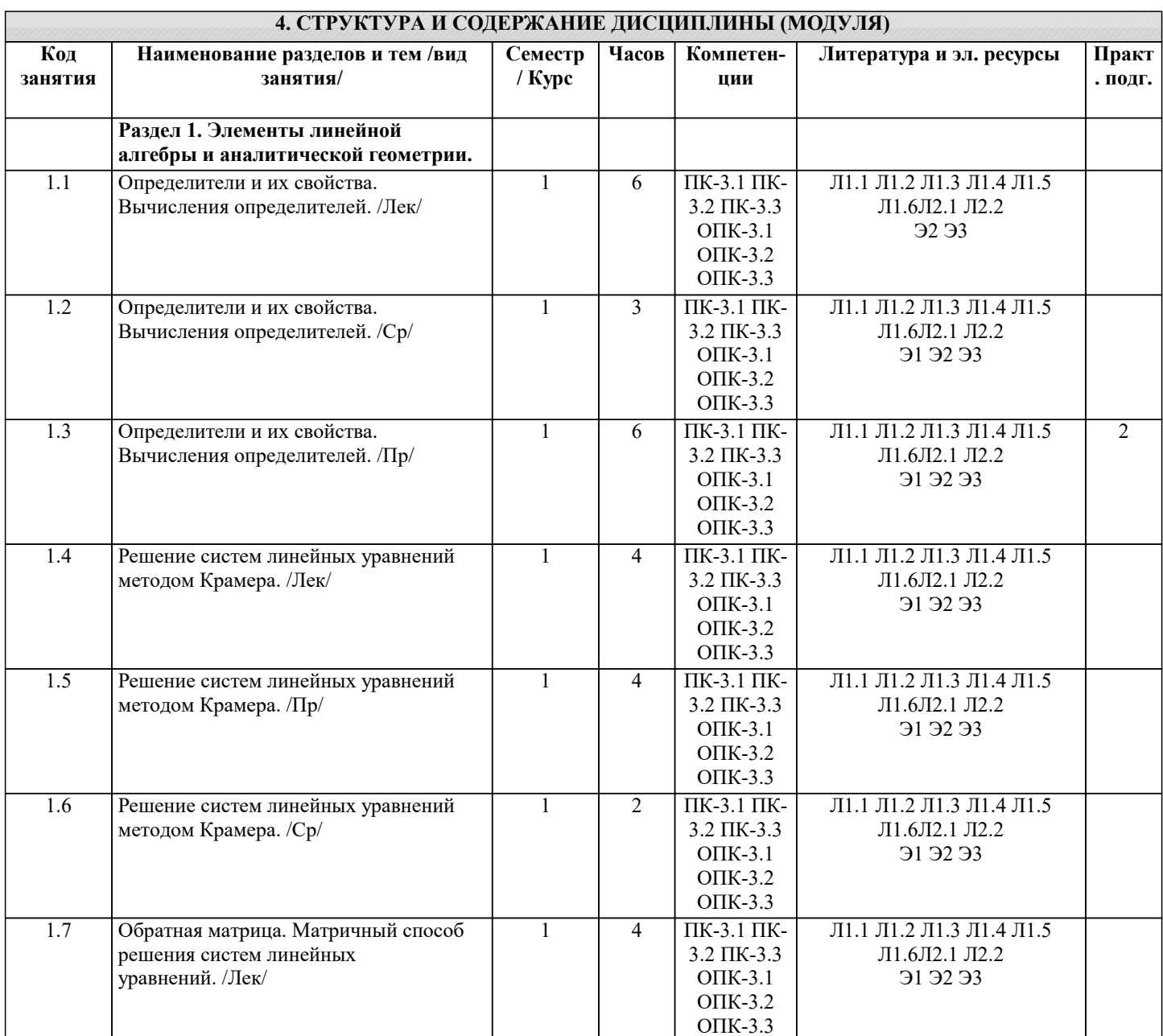

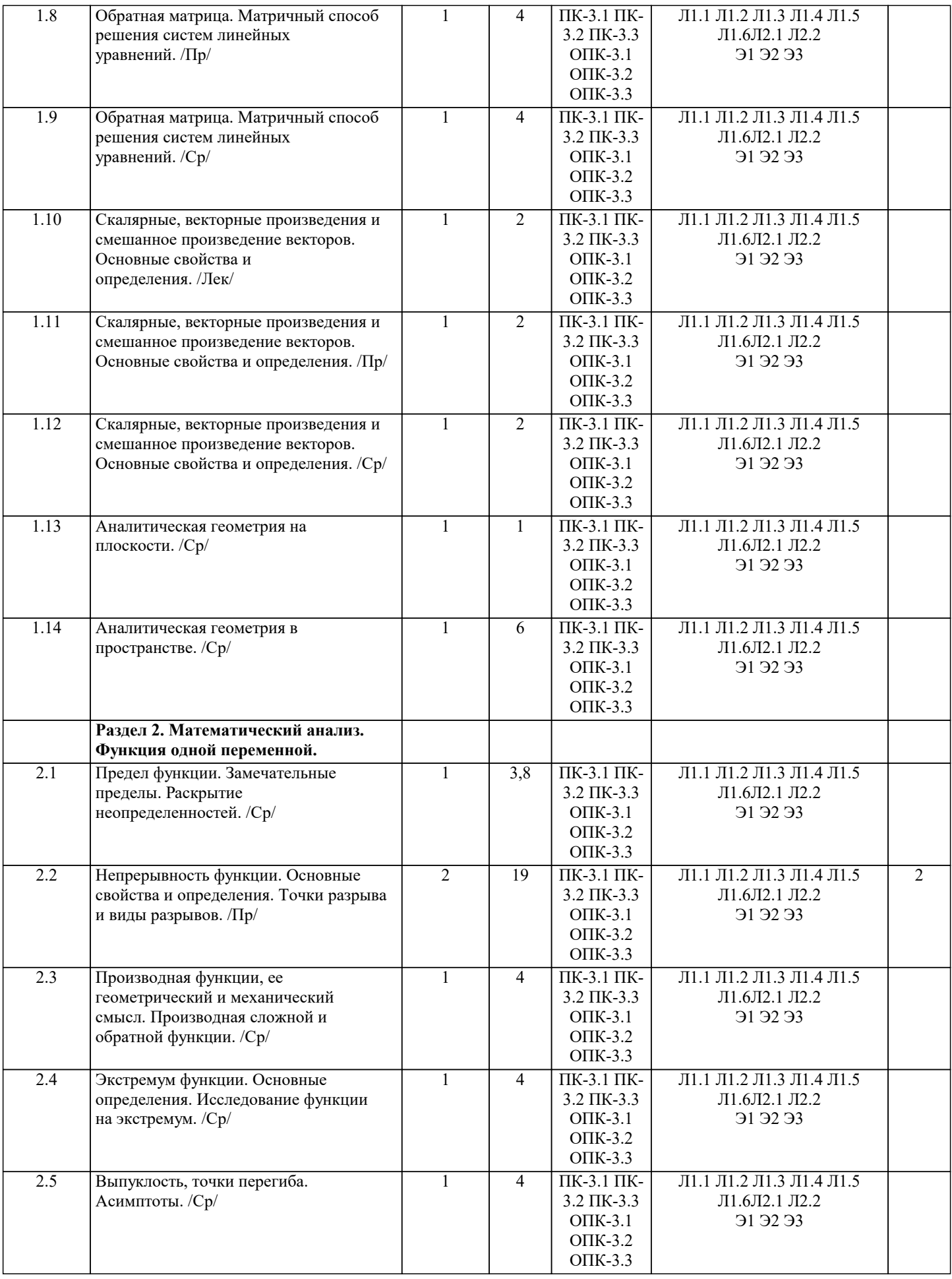

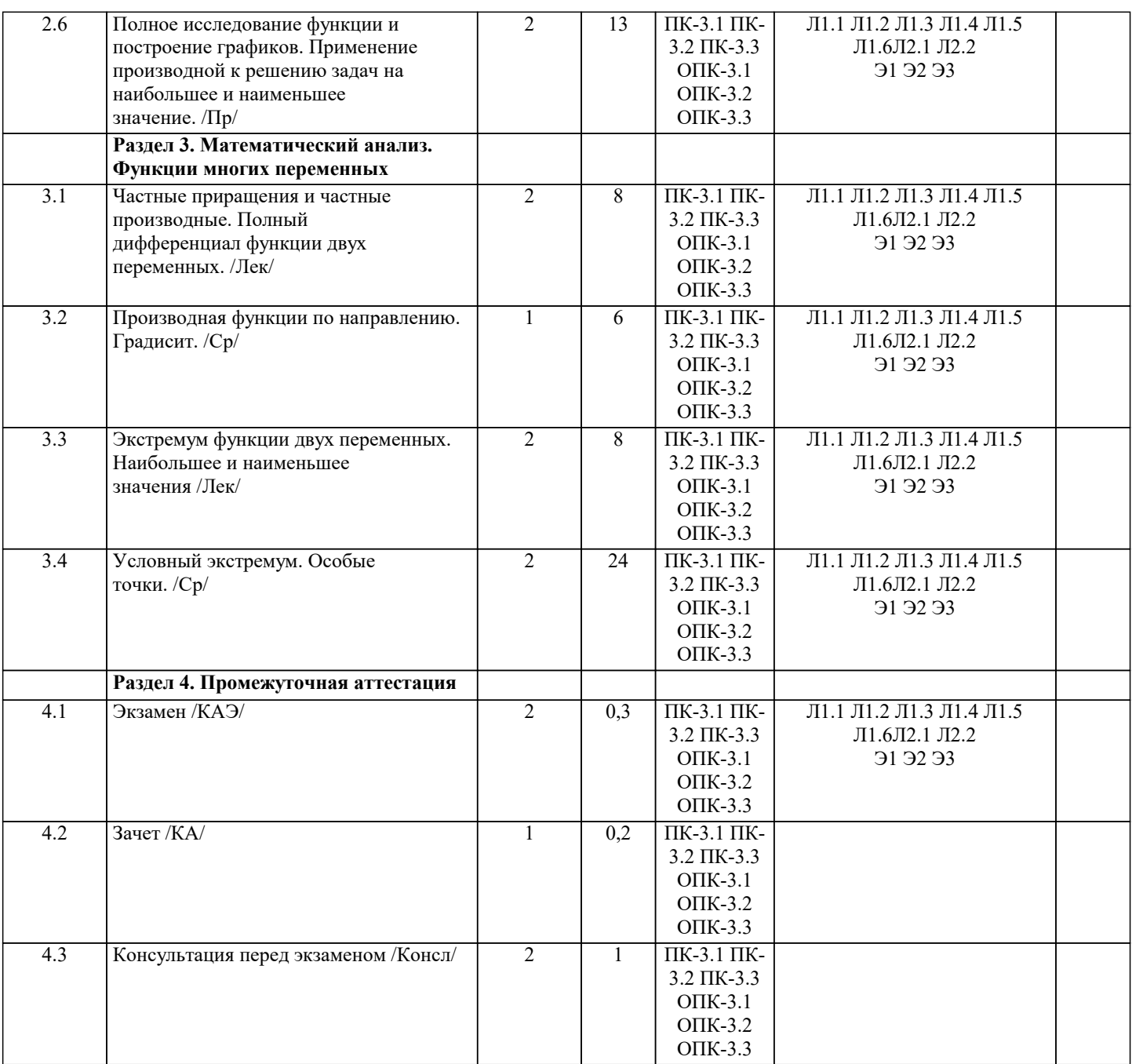

### **5. ОЦЕНОЧНЫЕ МАТЕРИАЛЫ**

### **5.1. Контрольные вопросы и задания**

- 1. Системы линейных алгебраических уравнений. Теорема Кронекера-Капелли.
- 2. Решение систем линейных уравнений методом Крамера. Вычисление определителей
- второго и третьего порядка.
- 3. Свойства определителей.
- 4. Матрицы. Операции над матрицами.
- 5. Матричный метод решения системы линейных уравнений.
- 6. Ранг матрицы. Элементарные преобразования.
- 7. Метод исключения неизвестных.
- 8. Векторные и скалярные величины. Действия над векторами.
- 9. Проекция вектора на ось. Длина вектора. Расстояние между двумя точками.
- Направляющие косинусы вектора.
- 10. Скалярное произведение векторов и его использование.
- 11. Векторное произведение векторов и его использование.
- 12. Смешанное произведение векторов и его использование.
- 13. Линейная зависимость векторов, ее свойства.
- 14. Уравнение прямой линии с заданным угловым коэффициентом. Угол между двумя

прямыми, пересечение двух прямых.

15. Уравнение прямой, проходящей через одну данную точку, через две данные точки.

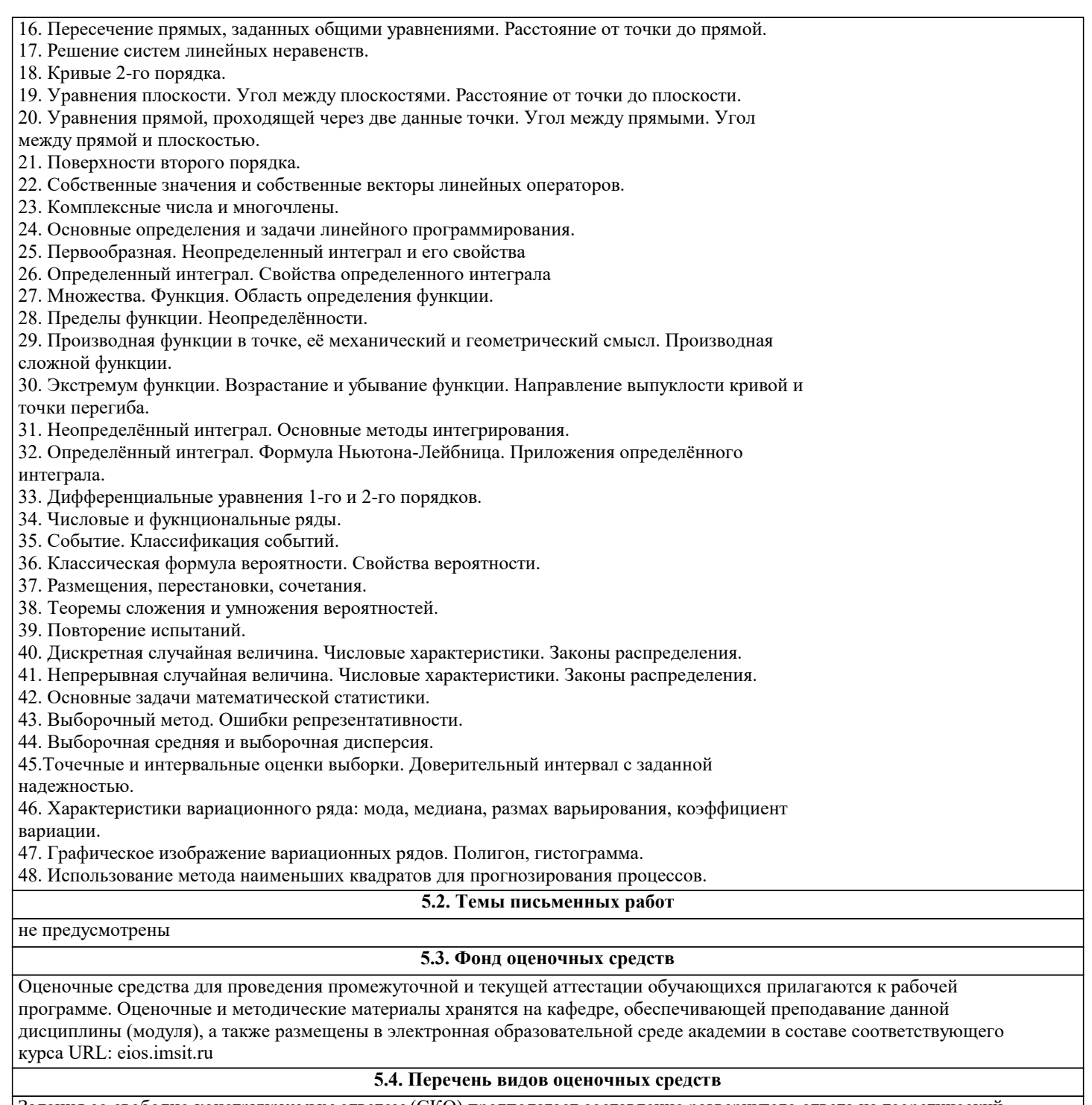

Задания со свободно конструируемым ответом (СКО) предполагает составление развернутого ответа на теоретический вопрос. Задание с выбором одного варианта ответа (ОВ, в задании данного типа предлагается несколько вариантов ответа, среди которых один верный. Задания со свободно конструируемым ответом (СКО) предполагает составление развернутого ответа, включающего полное решение задачи с пояснениями.

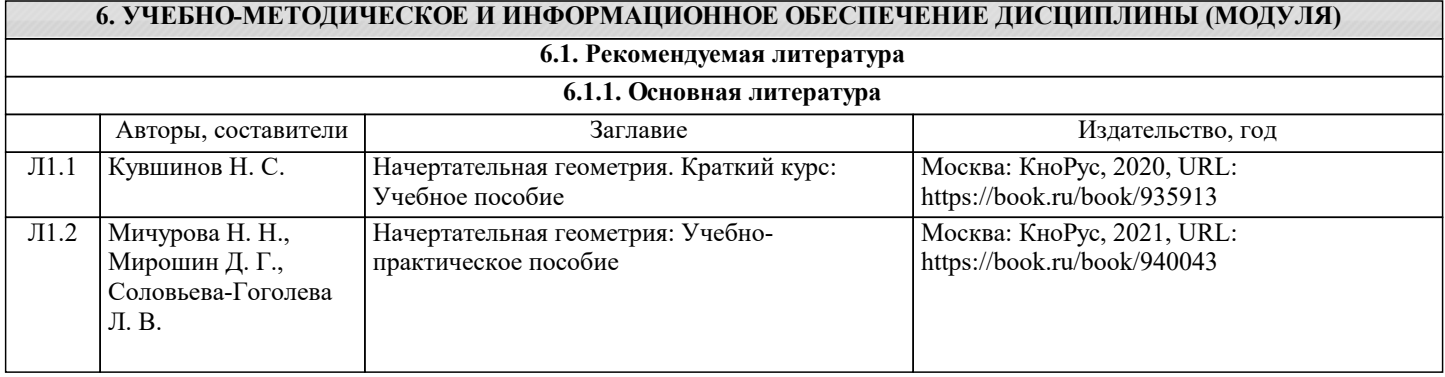

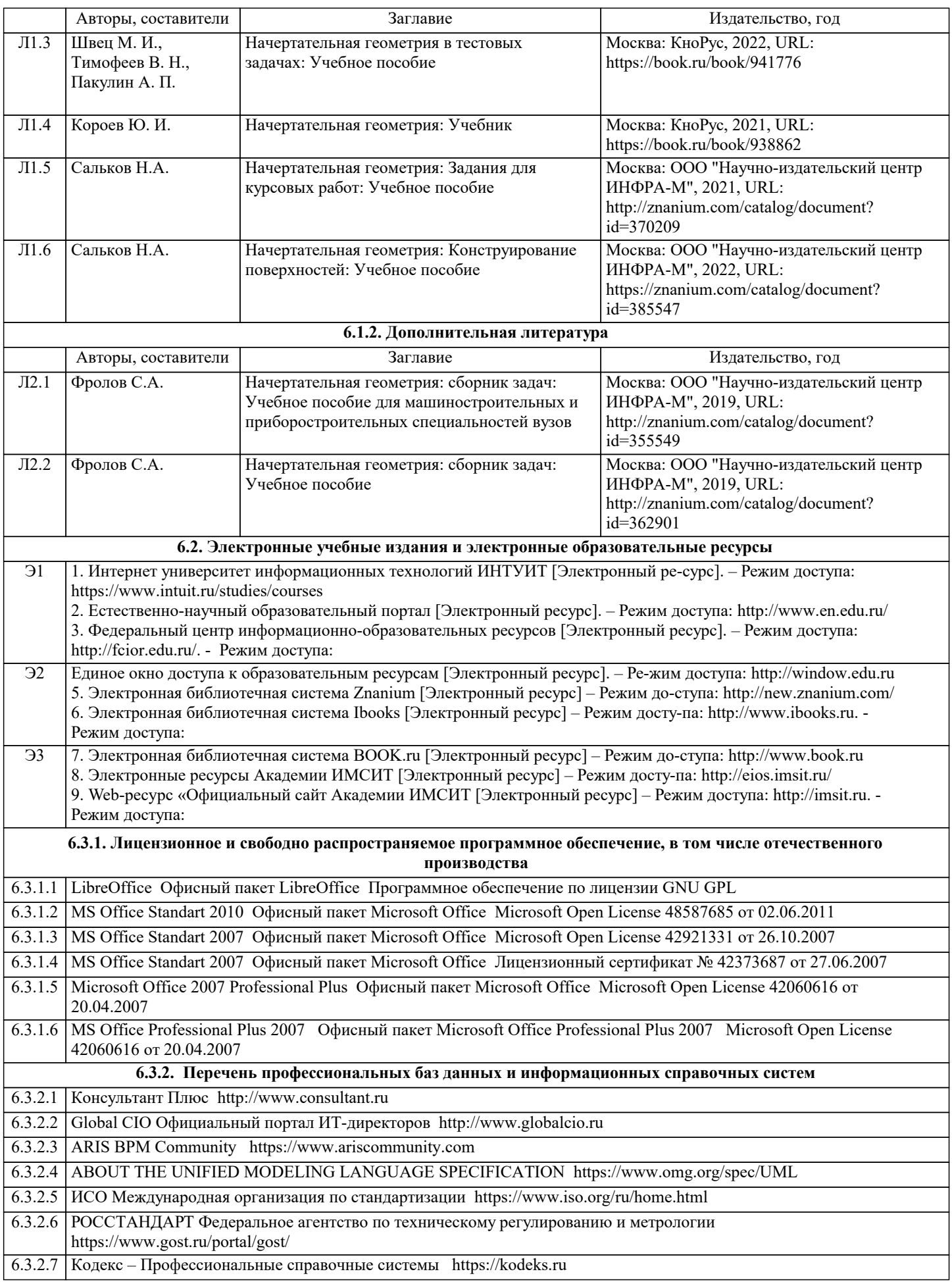

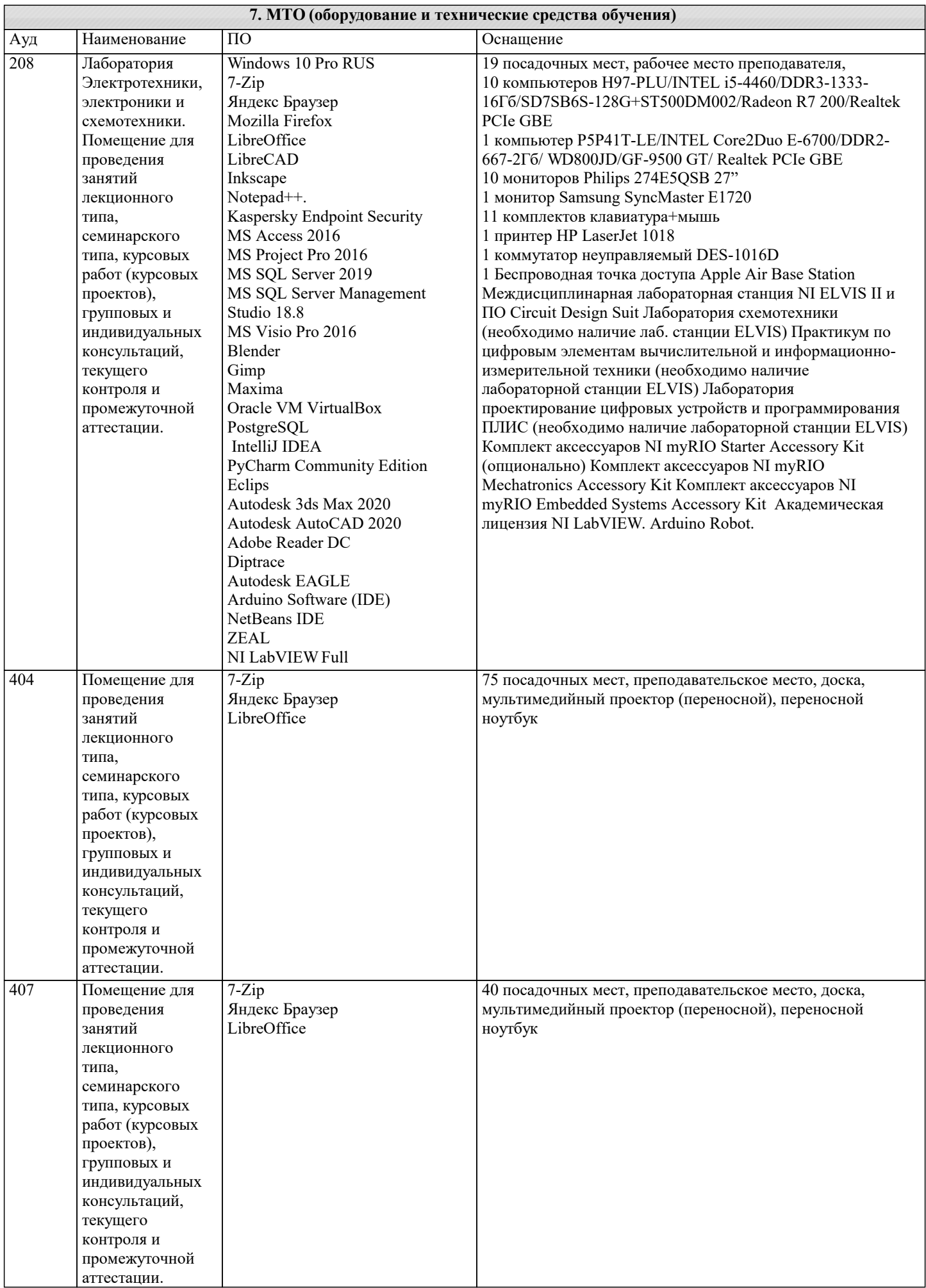

 $\blacksquare$ 

 $\overline{\phantom{a}}$ 

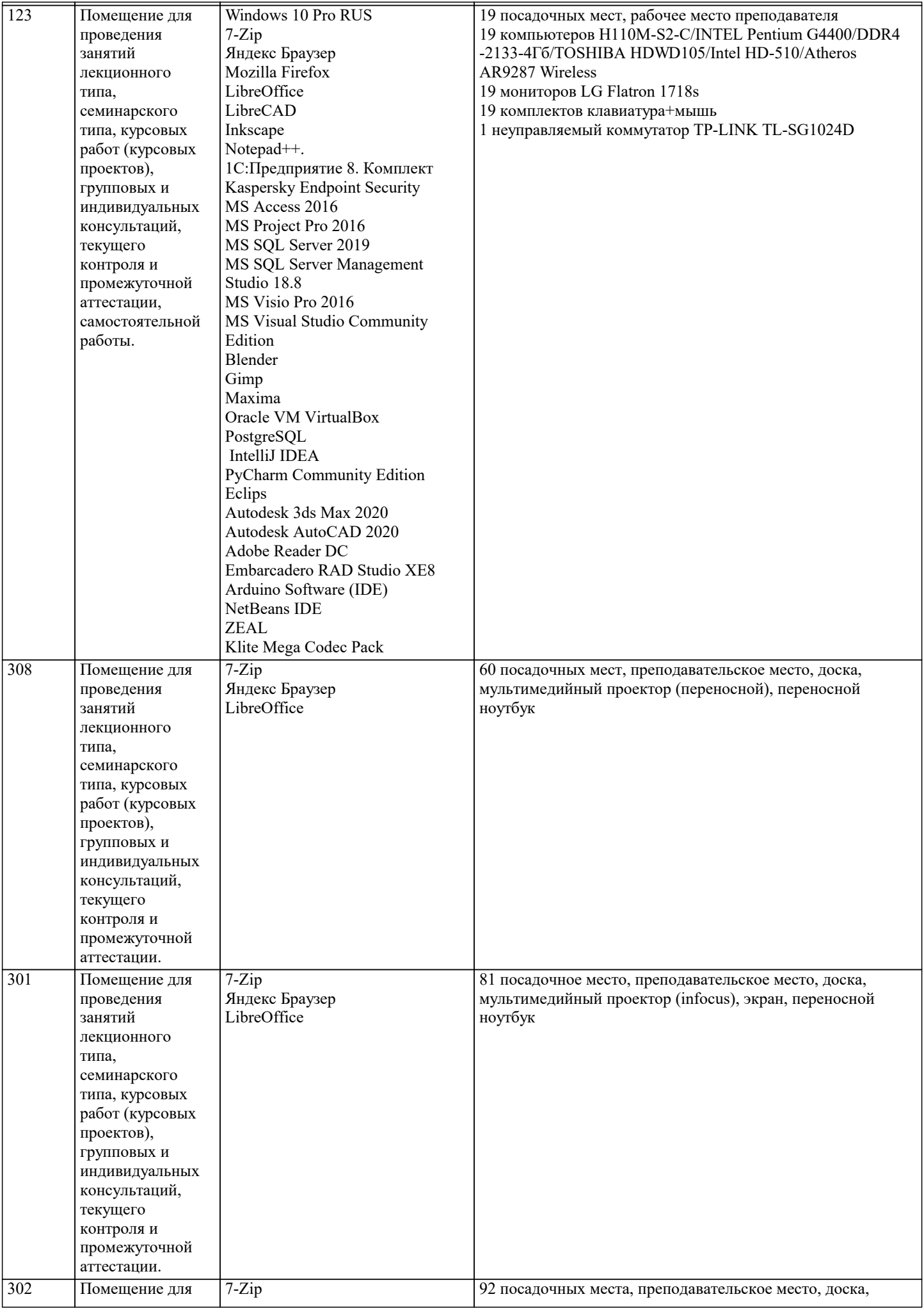

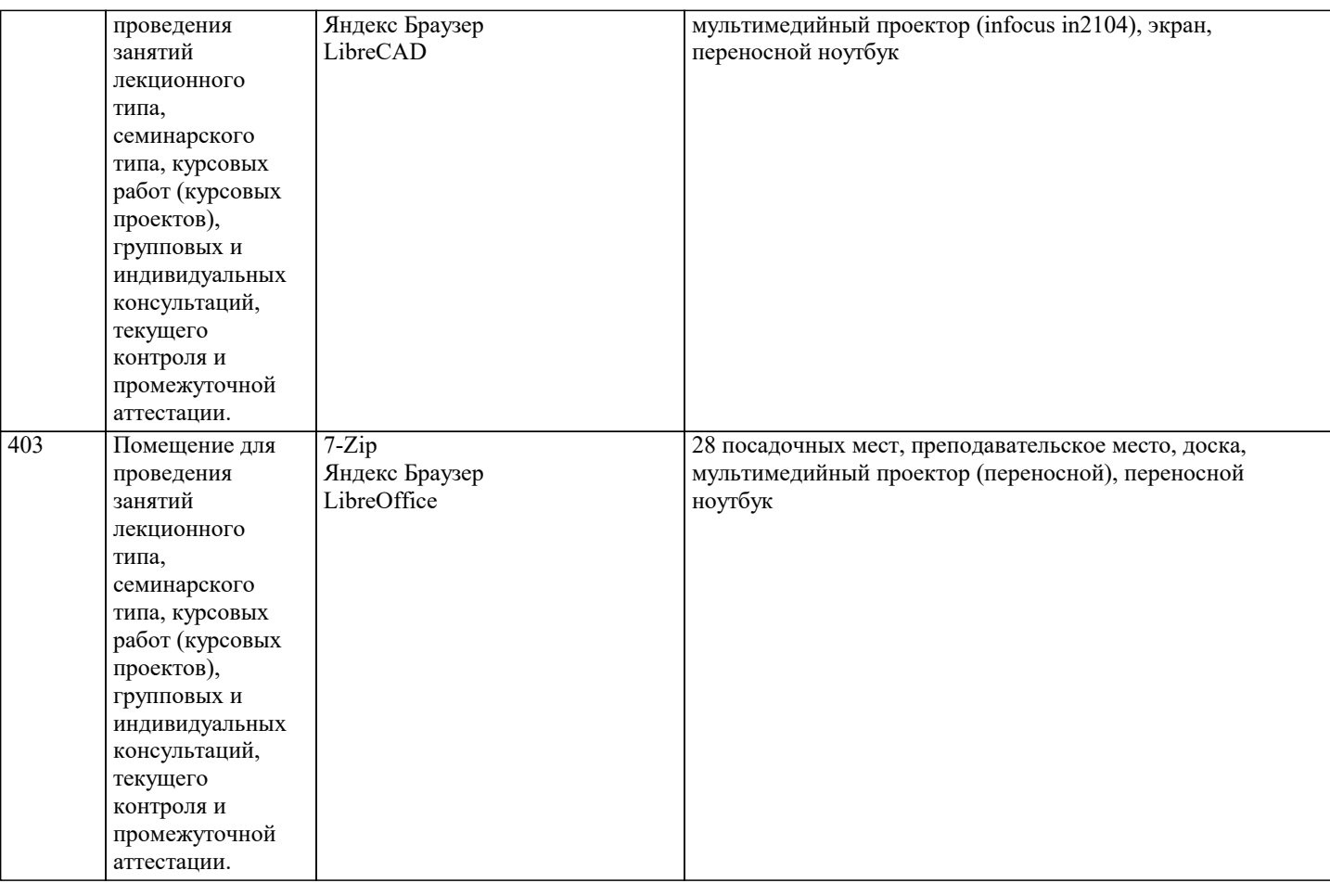

#### **8. МЕТОДИЧЕСКИЕ УКАЗАНИЯ ДЛЯ ОБУЧАЮЩИХСЯ ПО ОСВОЕНИЮ ДИСЦИПЛИНЫ (МОДУЛЯ)**

В соответствии с требованиями ФГОС ВО по направлению подготовки реализация компетентнстного подхода предусматривает использование в учебном процессе активных и интерактивных форм проведения занятий (разбор конкретных задач, проведение блиц-опросов, исследовательские работы) в сочетании с внеаудиторной работой с целью формирования и развития профессиональных навыков обучающихся.

Лекционные занятия дополняются ПЗ и различными формами СРС с учебной и научной литературой В процессе такой работы студенты приобретают навыки «глубокого чтения» - анализа и интерпретации текстов по методологии и методике дисциплины.

Учебный материал по дисциплине «Высокопроизводительные вычислительные системы». разделен на логически завершенные части (модули), после изучения, которых предусматривается аттестация в форме письменных тестов, контрольных работ.

Работы оцениваются в баллах, сумма которых дает рейтинг каждого обучающегося. В баллах оцениваются не только знания и навыки обучающихся, но и их творческие возможности: активность, неординарность решений поставленных проблем. Каждый модуль учебной дисциплины включает обязательные виды работ – лекции, ПЗ, различные виды СРС (выполнение домашних заданий по решению задач, подготовка к лекциям и практическим занятиям).

Форма текущего контроля знаний – работа студента на практическом занятии, опрос. Форма промежуточных аттестаций – контрольная работа в аудитории, домашняя работа. Итоговая форма контроля знаний по модулям – контрольная работа с задачами по материалу модуля.

Методические указания по выполнению всех видов учебной работы размещены в электронной образовательной среде академии.

Методические указания и материалы по видам учебных занятий по дисциплине:

Вид учебных занятий, работ - Организация деятельности обучающегося

Лекция **- Написание конспекта лекций: кратко, схематично, последовательно фиксировать основные** положения, выводы, формулировки, обобщения, отмечать важные мысли, выделять ключевые слова, термины. Проверка терминов, понятий с помощью энциклопедий, словарей, справочников с выписыванием толкований в тетрадь. Обозначить вопросы, термины, материал, который вызывает трудности, попытаться найти ответ в рекомендуемой литературе, если самостоятельно не удаётся разобраться в материале, необходимо сформулировать вопрос и задать преподавателю на консультации, на практическом занятии.

Практические занятия - Конспектирование источников. Работа с конспектом лекций, подготовка ответов к контрольным вопросам, просмотр рекомендуемой литературы, работа с текстом. Выполнение практических задач в инструментальных средах. Выполнение проектов. Решение расчётно-графических заданий, решение задач по алгоритму и др.

Самостоятельная работа - Знакомство с основной и дополнительной литературой, включая справочные издания, зарубежные источники, конспект основных положений, терминов, сведений, требующихся для запоминания и являющихся основополагающими в этой теме. Составление аннотаций к прочитанным литературным источникам и др.

#### **9. МЕТОДИЧЕСКИЕ УКАЗАНИЯ ОБУЧАЮЩИМСЯ ПО ВЫПОЛНЕНИЮ САМОСТОЯТЕЛЬНОЙ РАБОТЫ**

Основными задачами самостоятельной работы студентов, являются: во–первых, продолжение изучения дисциплины в домашних условиях по программе, предложенной преподавателем; во–вторых, привитие студентам интереса к технической и математической литературе, инженерному делу. Изучение и изложение информации, полученной в результате изучения научной литературы и практических материалов, предполагает развитие у студентов как владения навыками устной речи, так и способностей к четкому письменному изложению материала.

Основной формой контроля за самостоятельной работой студентов являются практические занятия, а также еженедельные консультации преподавателя.

Практические занятия – наиболее подходящее место для формирования умения применять полученные знания в практической деятельности.

При подготовке к практическим занятиям следует соблюдать систематичность и последовательность в работе. Необходимо сначала внимательно ознакомиться с содержанием плана практических занятий. Затем, найти в учебной литературе соответствующие разделы и прочитать их. Осваивать изучаемый материал следует по частям. После изучения какой-либо темы или ее отдельных разделов необходимо полученные знания привести в систему, связать воедино весь проработанный материал.

При подведении итогов самостоятельной работы преподавателем основное внимание должно уделяться разбору и оценке лучших работ, анализу недостатков. По предложению преподавателя студент может изложить содержание выполненной им письменной работы на практических занятиях